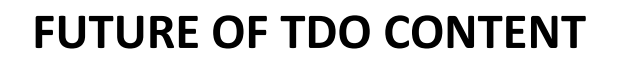

- The first editions
- Upcoming "liberation" of first edition pdfs Summer 2014
- Enhanced ebooks
- TDO in a browser
- Shared resources

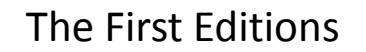

- The first print and ebook digital editions (epub and Kindle mobi) were produced from the same source files using the O'Reilly Atlas publishing system
- They are essentially identical except for the interactions like search and hyperlinking that are intrinsic to the digital formats
- (We now have our own capability to produce ebooks outside of Atlas)

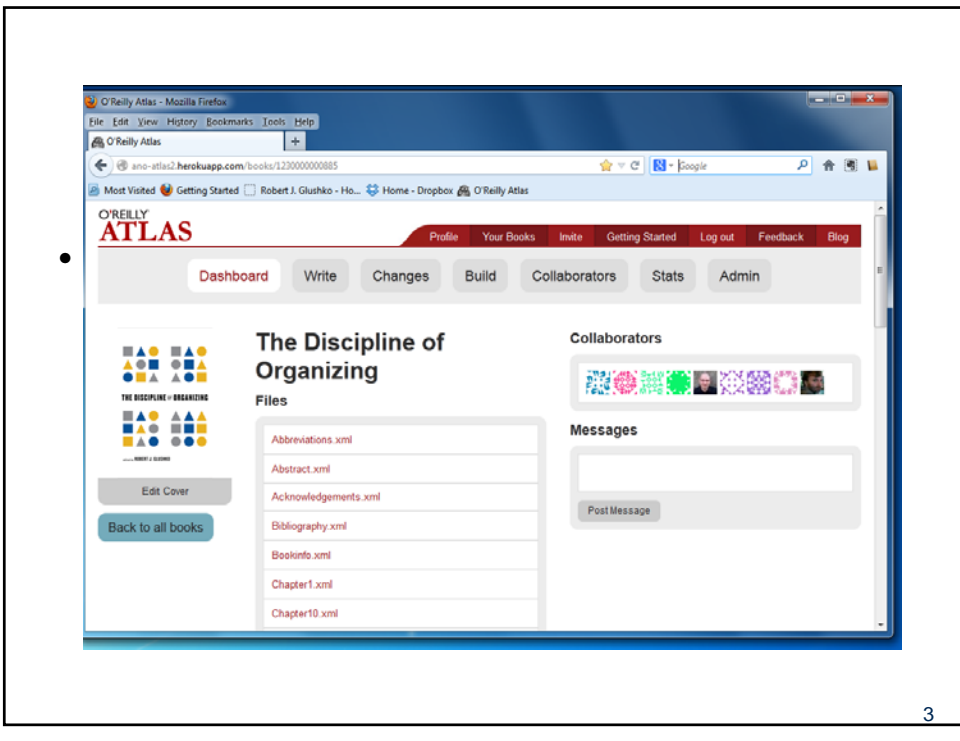

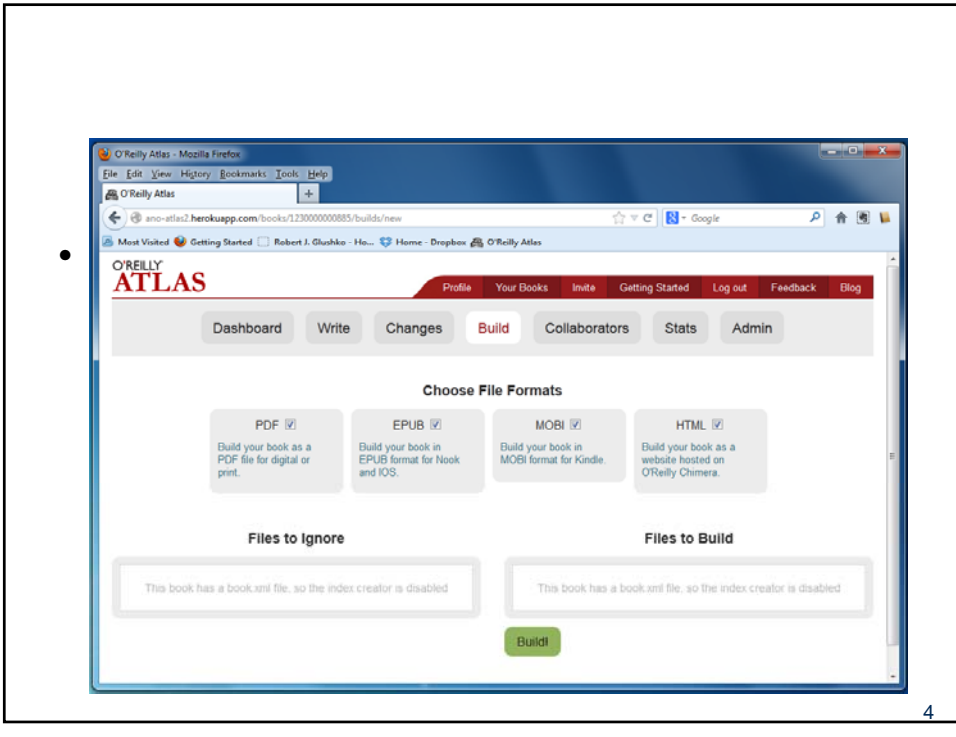

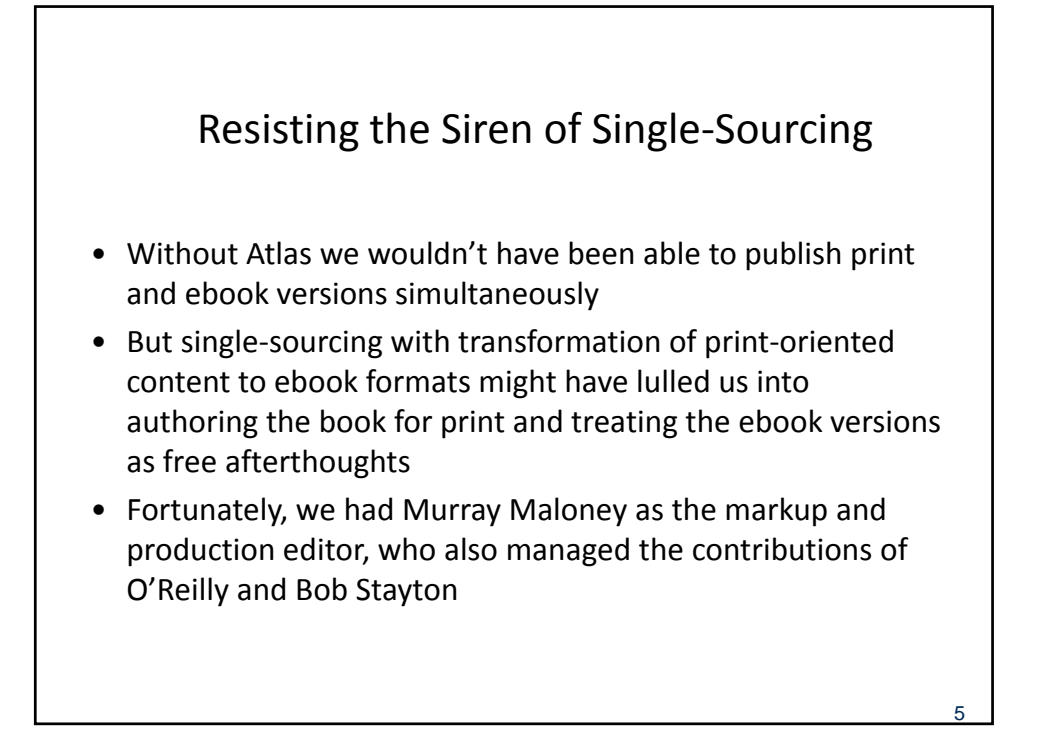

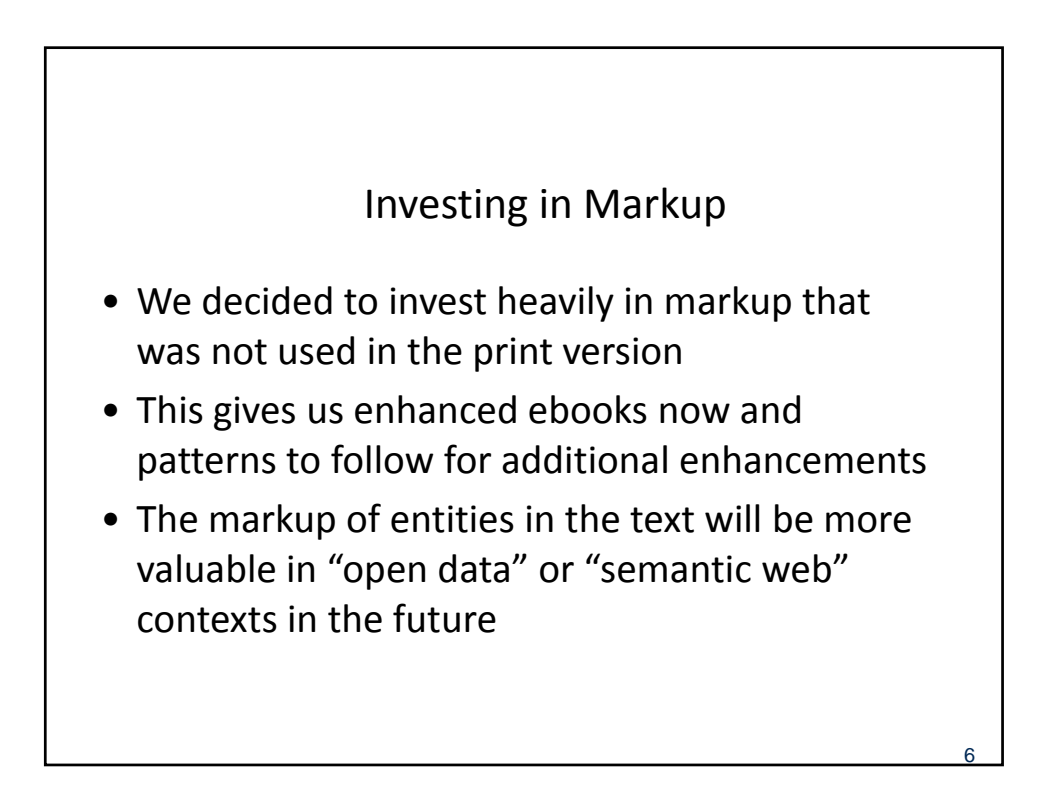

## The Enhanced Academic Edition (for textbook use)

- Accessible captions for all non‐text components
- 30 photos with detailed captions
- "Quiz mode" that transforms the "Key Points" at the end of Chapters 2‐10 into interactive question and answer pairs
- An additional case study in Chapter 10
- Refined endnote categories with category markers
- We will further enhance this for Fall 2014 courses

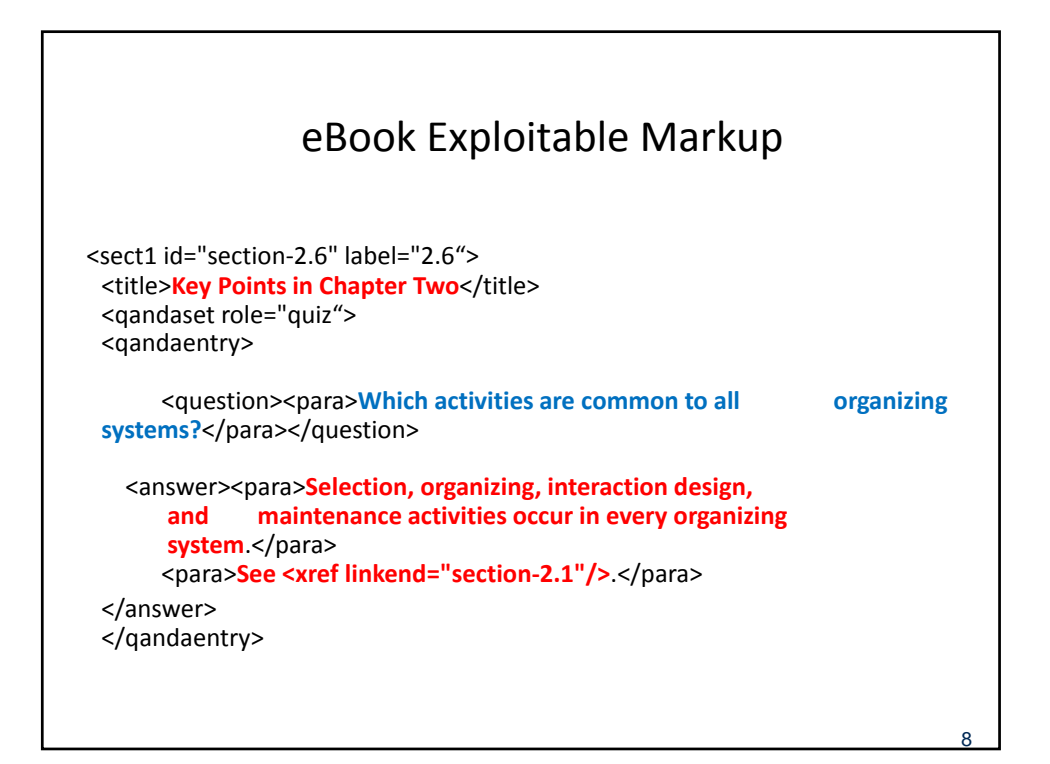

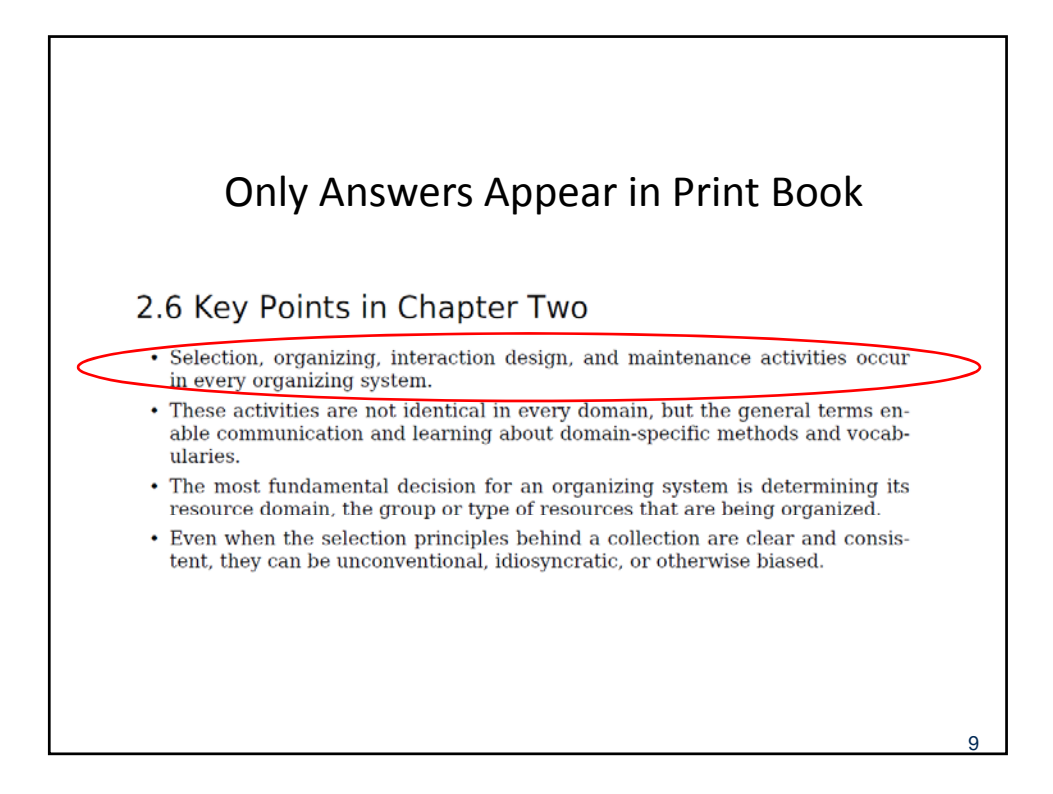

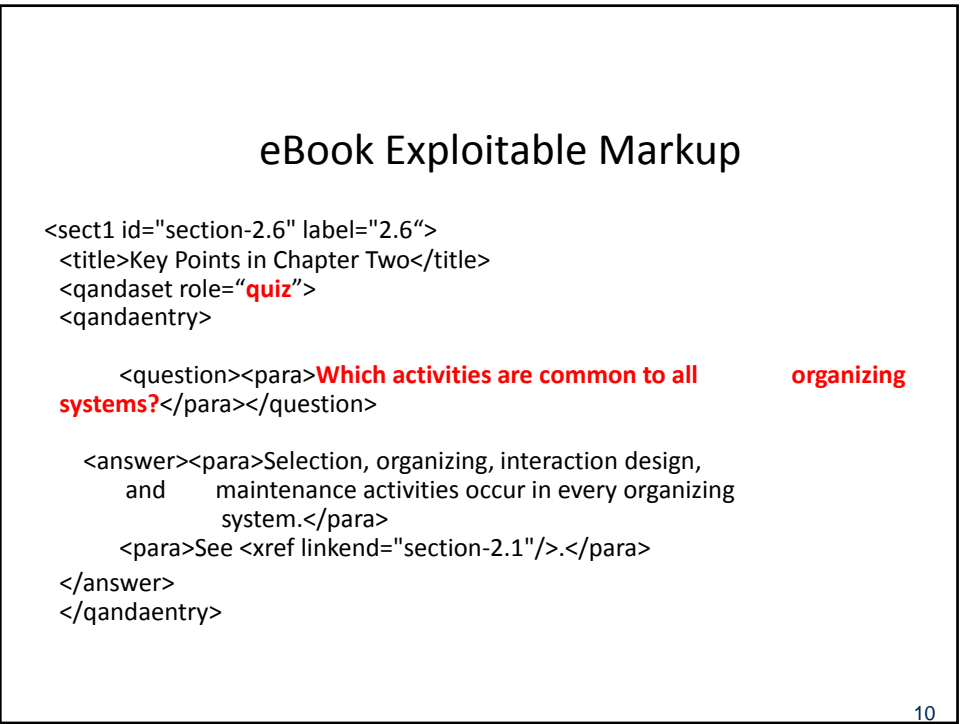

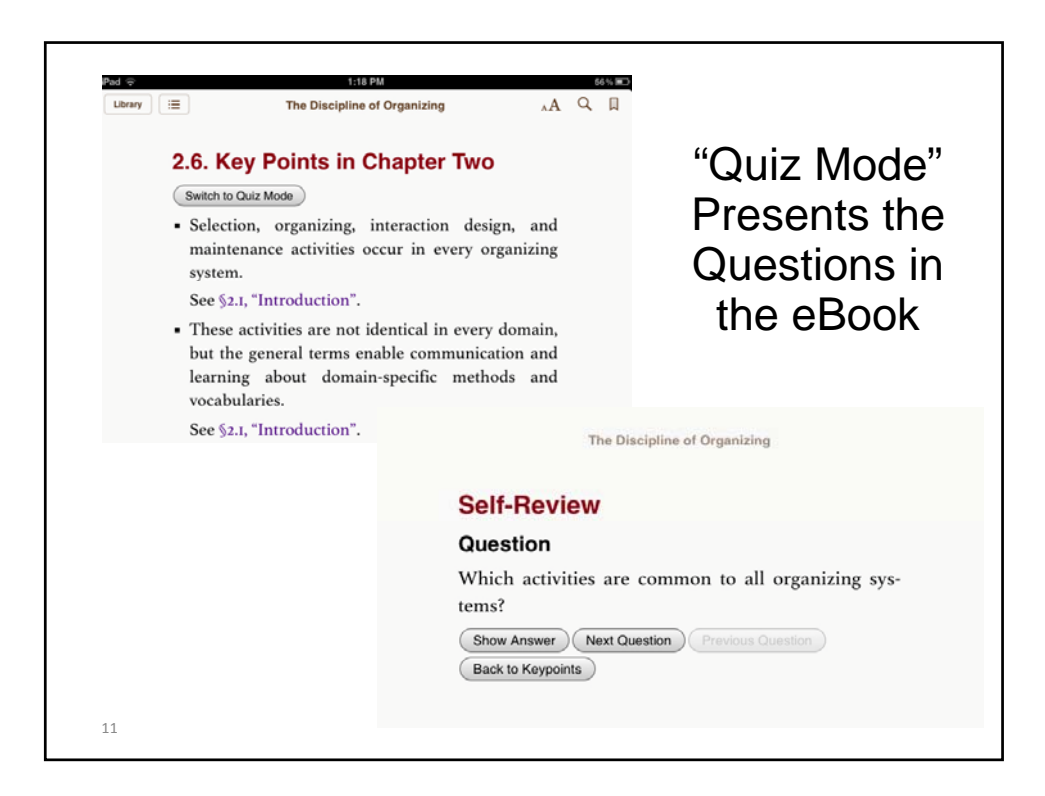

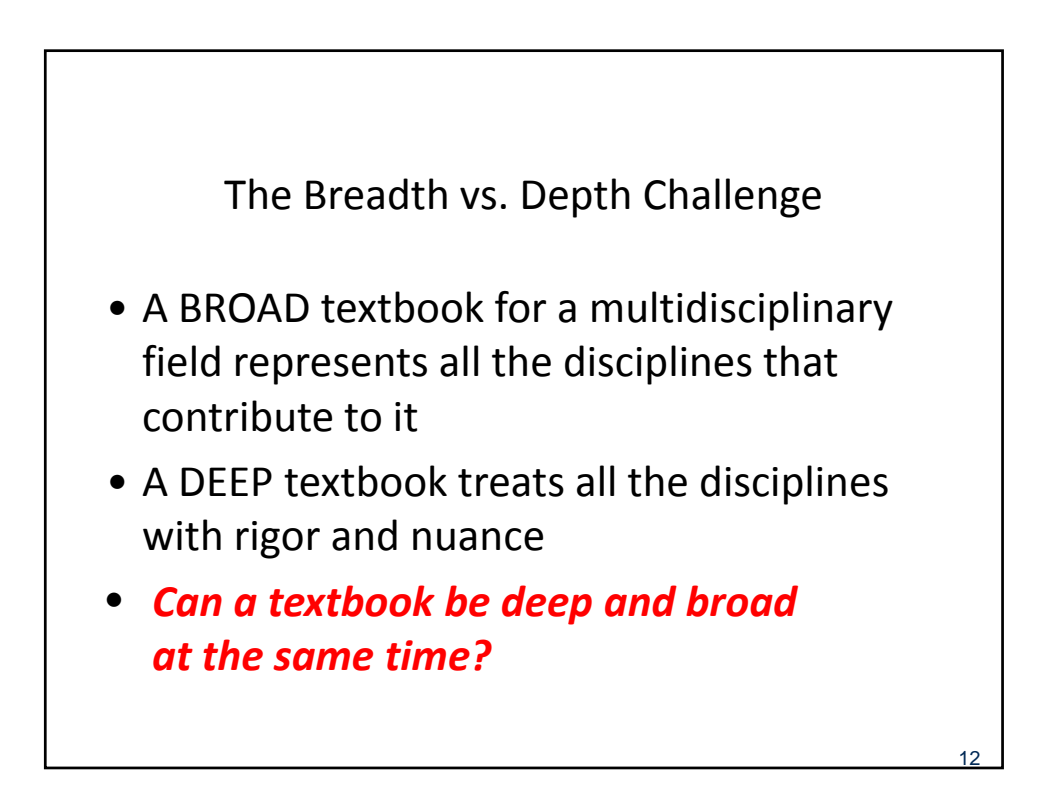

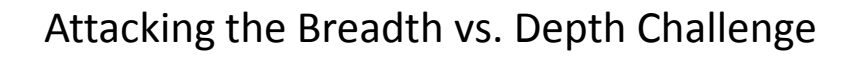

- We had been bloating the book with disciplinary nuance that made the book more credible to experts but made it less accessible for students
- The solution turned out to have ancient roots in book design that we have adapted to ebooks

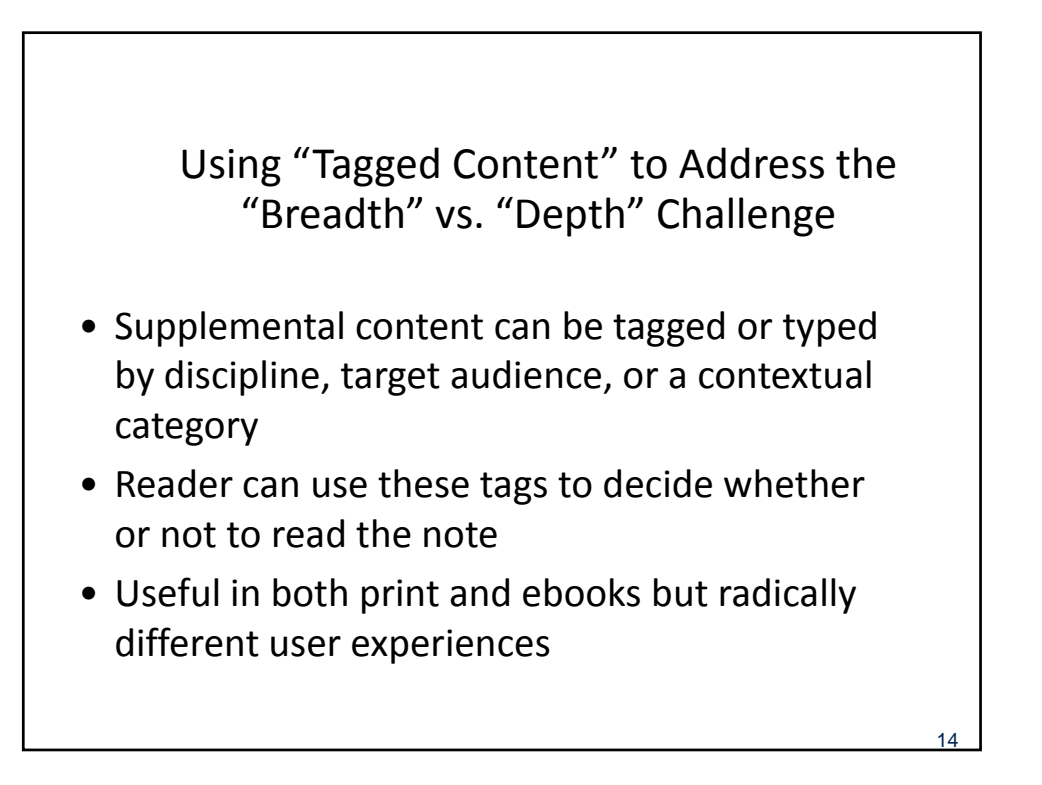

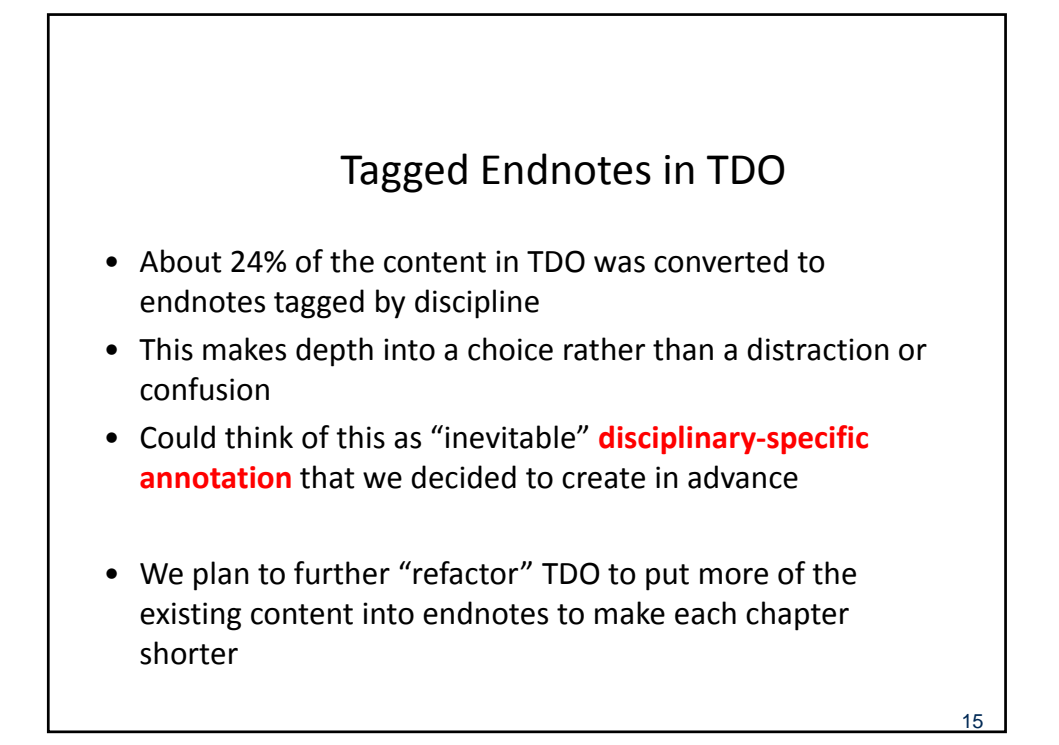

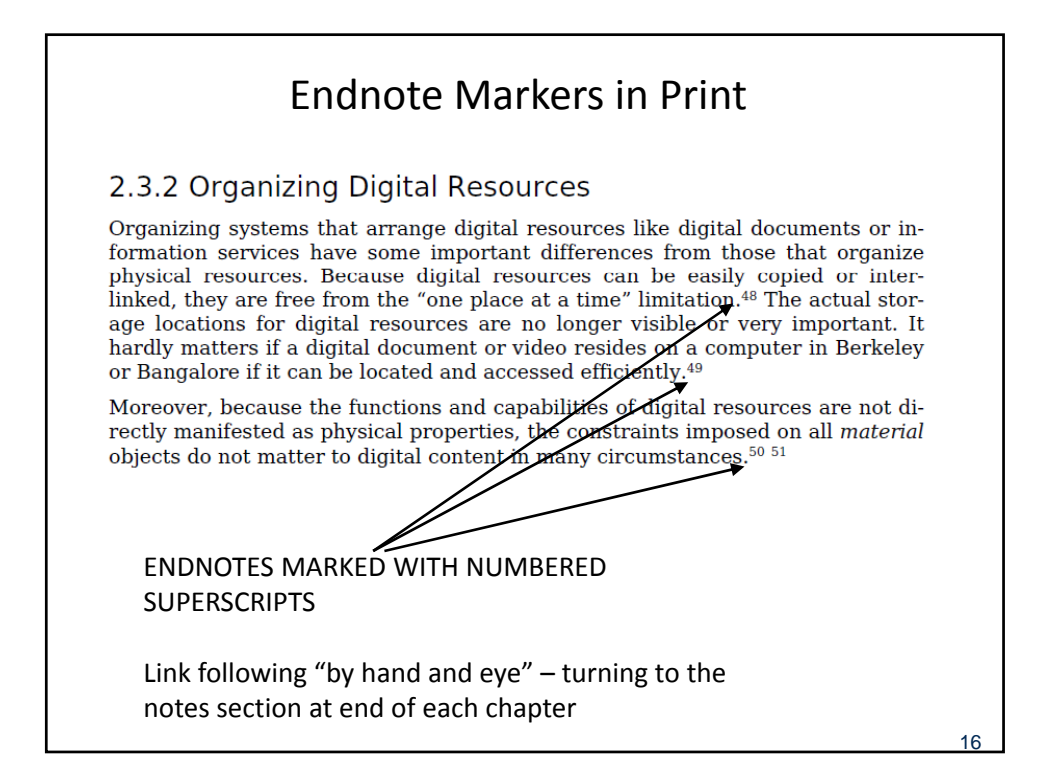

## Tagged Endnotes in Print Book (at end of each chapter)

44. [Computing] Web resources are typically discovered by computerized "web wlers" that find them by following links in a methodical automated manner. Web crawlers can be used to create topic-based or domain-specific collections of web resources by changing the "breadth-first" policy of generic crawlers to a "best-first" approach. Such "focused crawlers" only visit pages that have a high probability of being relevant to the topic or domain, which can be estimated by analyzing the similarity of the text of the linking and linked pages, terms in the linked page's URI, or locating explicit semantic annotation that describes their content or their interfaces if they are invokable services (Bergmark et al. 2002), Ding et al. 2004).

45. [CogSci]  $\bf{h}$  this book we use "property" in a generic and ordinary sense as a synonym for "feature" or "characteristic." Many cognitive and computer scientists are more precise in defining these terms and reserve "property" for binary predicates (e.g., something is red or not, round or not, and so on). If multiple values are possible, the "property" is called an "attribute," "dimension," or "variable." See (Barsalou and Hale 1983) for a rigorous contrast between feature lists and other representational formalisms in models of human categories.

46. [LIS] Libraries and bookstores use different classification systems. The kitchen in a restaurant is not organized like a home kitchen because professional cooks think of cooking differently than ordinary people do. Scientists use the Latin or binomial (genus + species) scheme for identifying and classifying living things to avoid the ambiguities and inconsistencies of common names, which differ across languages and often within different regions in a single language community.

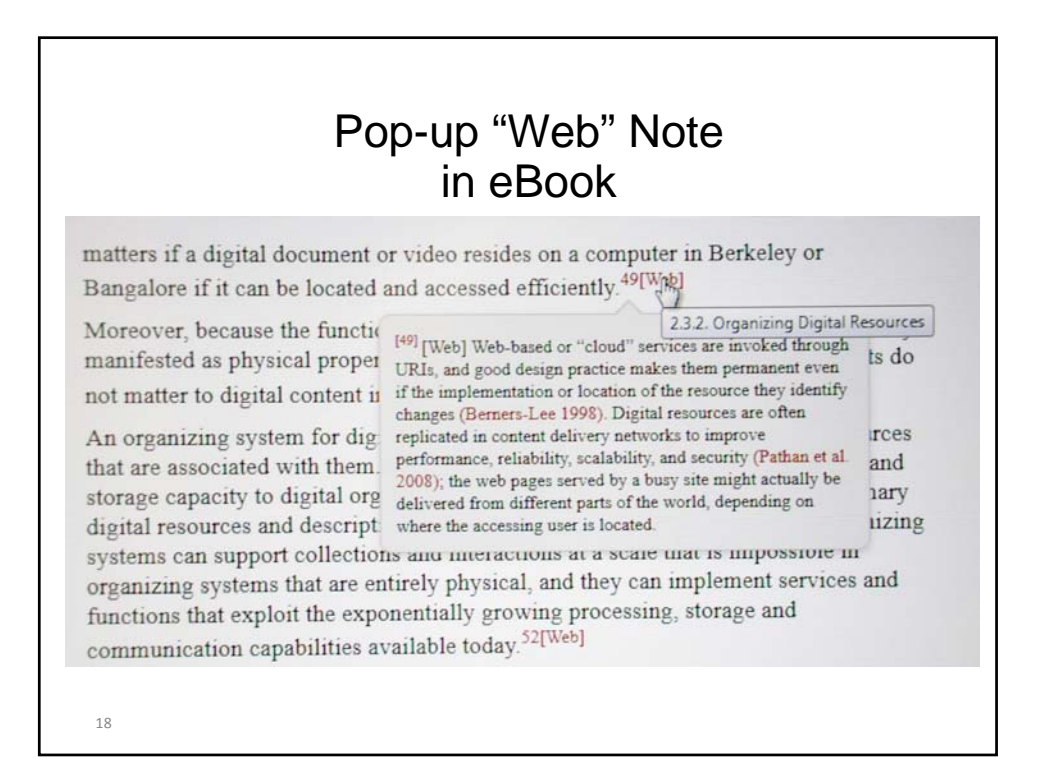

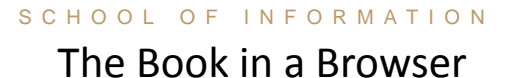

- We have developed an experimental "Book in the browser" edition that allows the book to be read in a browser, with pagination, adjustable fonts, full text search, and an annotation facility
- Built with Epub.js, a JavaScript library that unzips any epub format book for rendering in any device with a web browser
- http://futurepress.org/ https://github.com/futurepress/epub.js/
- Uses the hypothes.is open annotation platform

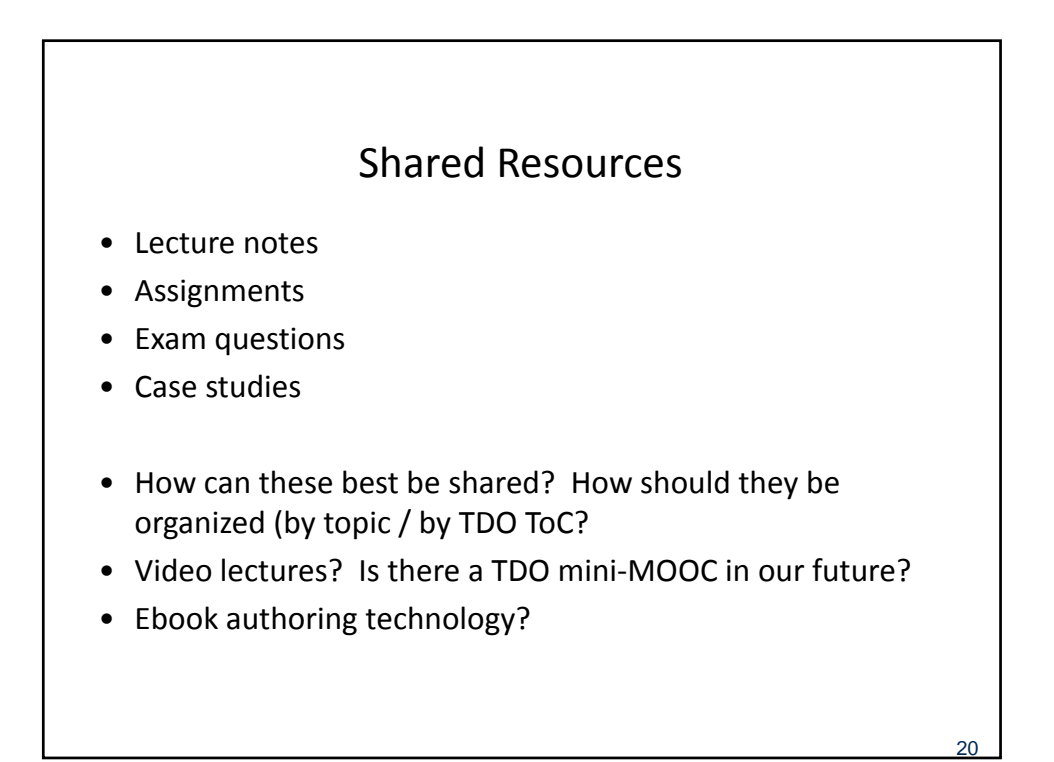